### **Appendix A: Checklist and Confirmation Page for a SurveyMonkey Survey**

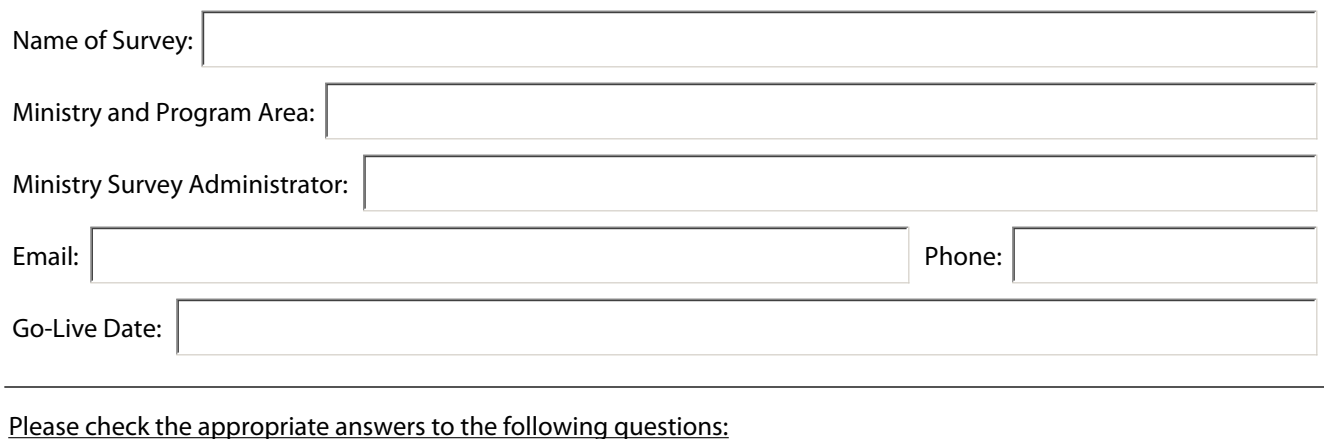

#### **Purpose**

Does the program area require the use of SurveyMonkey to:

- Hear users' thoughts and opinions on a subject; OR
- Collect feedback from employees, colleagues, or citizens on a given topic?

*Please provide a description of the original purpose and any proposed consistent/secondary purpose(s).* 

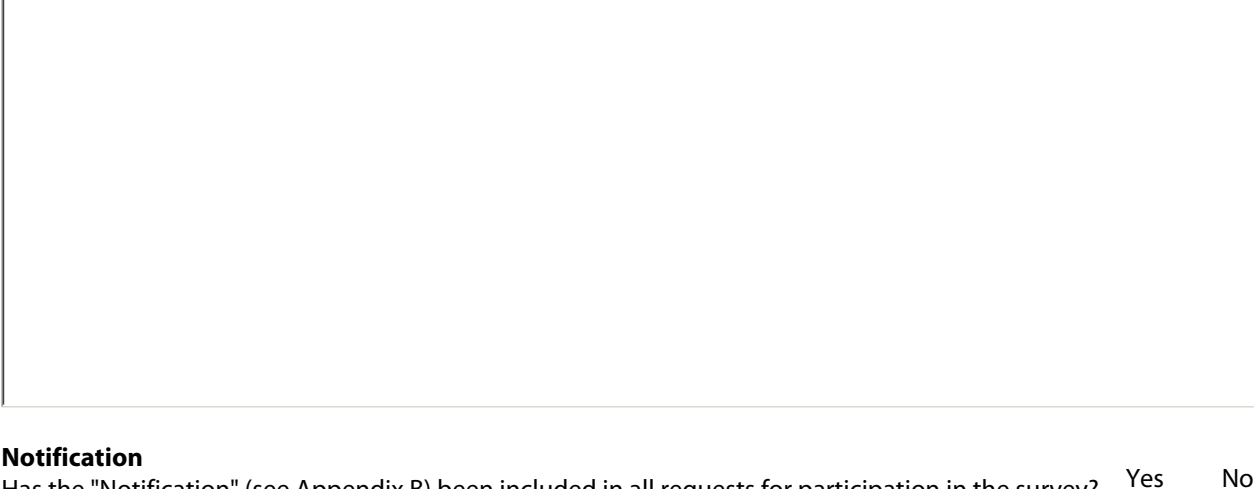

Has the "Notification" (see Appendix B) been included in all requests for participation in the survey? For example, by email or on the web page where a link to the survey is posted.

 $\bigcap$ 

Yes No

 $\bigcap$ 

 $\bigcap$ 

*Describe where the notification will be located:*

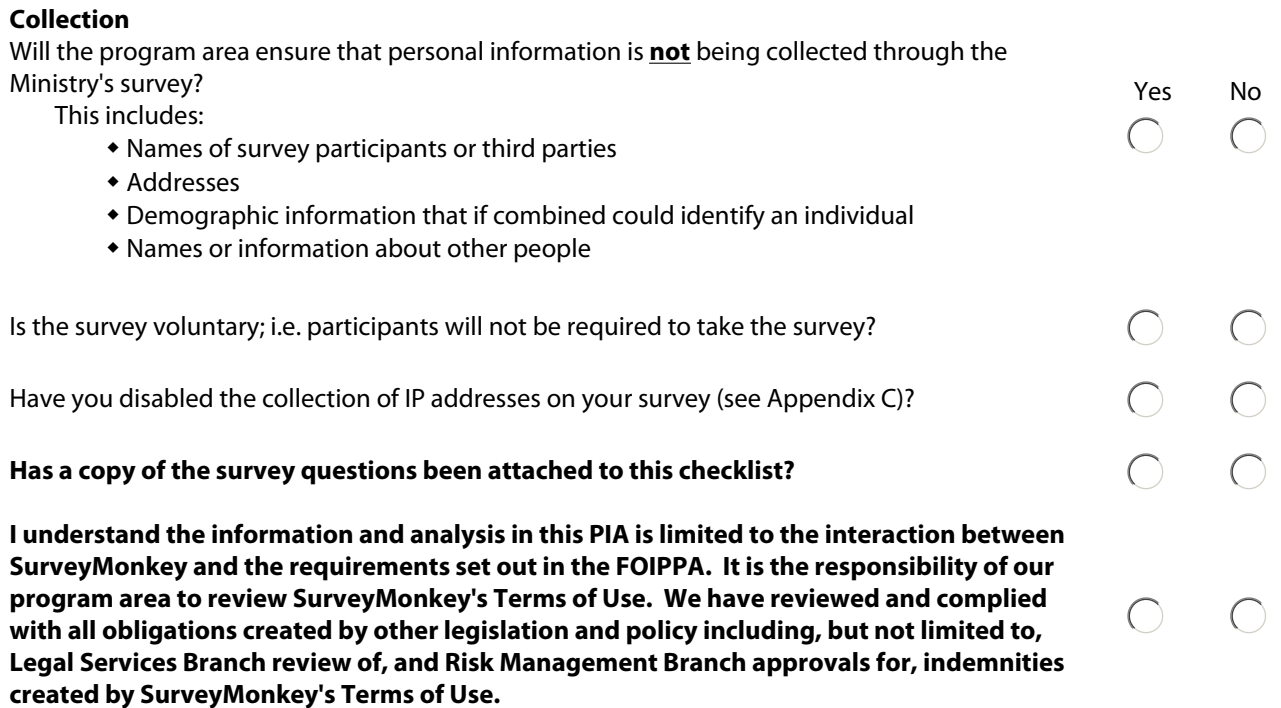

*If you have answered "No" to any of the above questions a separate PIA will need to be completed before you can use SurveyMonkey.*

Signatures:

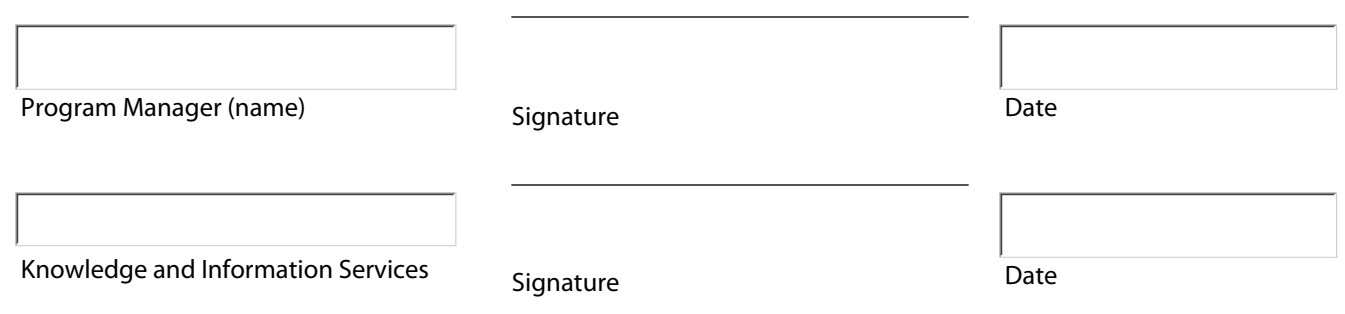

### *Knowledge and Information Services' comments:*

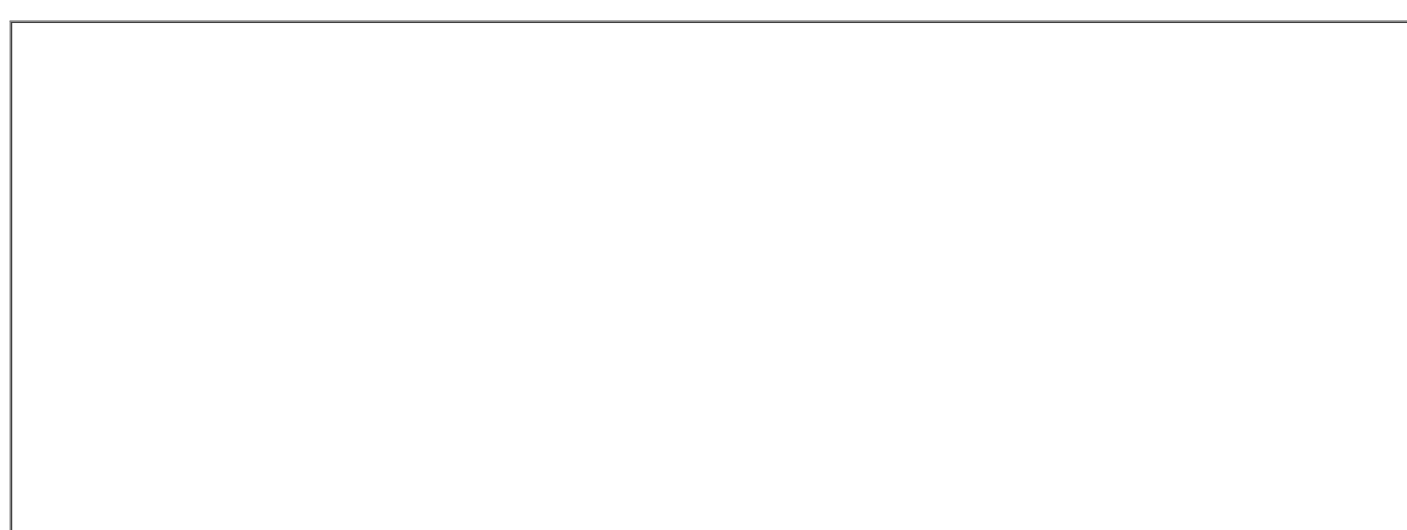

# **Appendix B: Notification**

The Government of BC will not collect, use, or disclose personal information using SurveyMonkey. Please be aware however that IP addresses are collected by SurveyMonkey itself, and these IP addresses and other information collected will be stored on SurveyMonkey's servers located outside of Canada. This survey is voluntary and a response is encouraged, not required.

Please do not provide any third-party information (i.e. talk about others) in your responses to the survey.

## **Appendix C: How to Disable the Collection of IP Addresses**

1. Click on the "collect" icon  $\bullet$  next to the survey title on the "My Surveys" page.

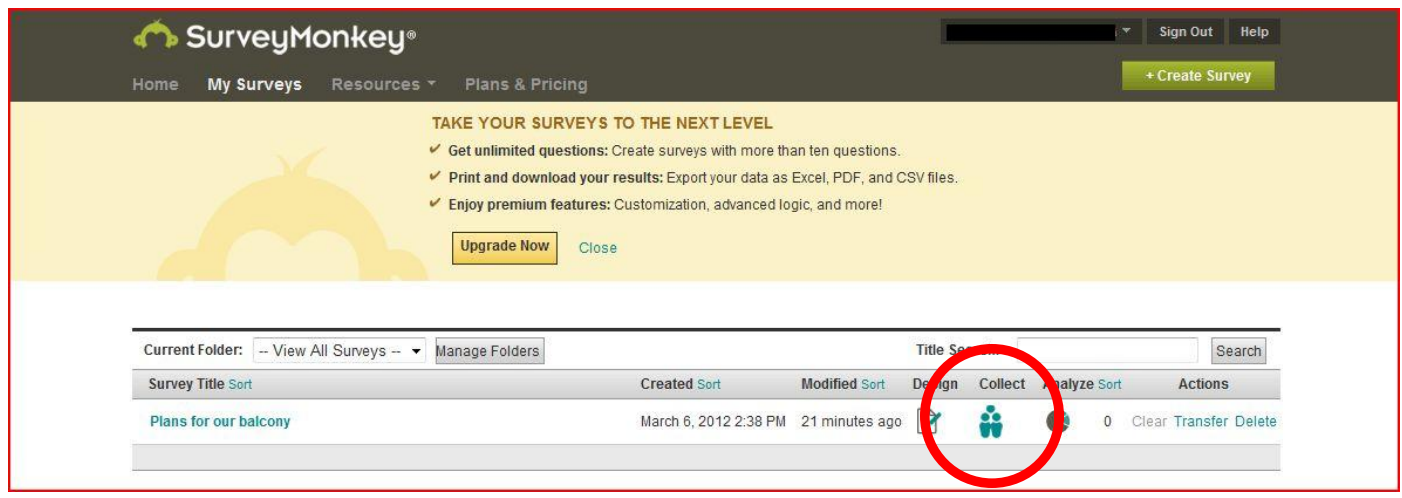

2. Click on the title of a current collector to access the current settings.

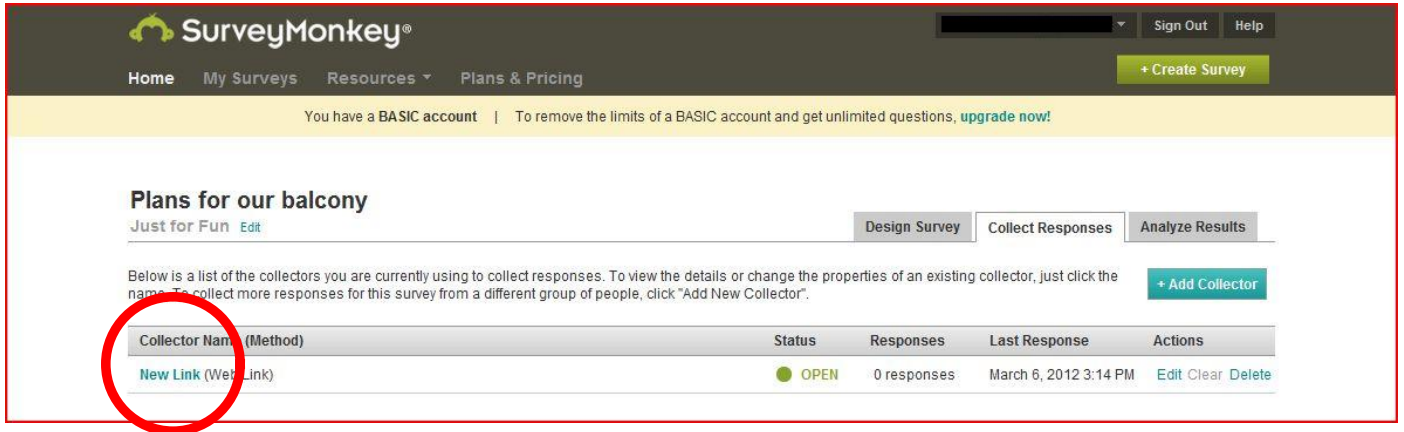

3. Click the "change settings" button on the left hand side-bar.

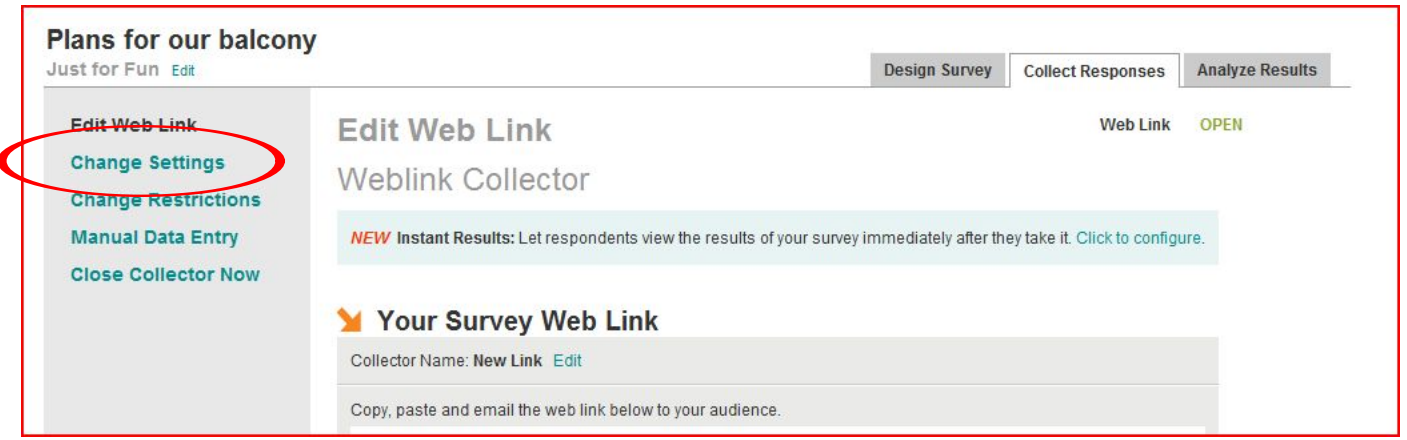

4. Scroll down to "Save IP Address in Results?" and choose **No**. Remember to click "save settings" when you are finished.

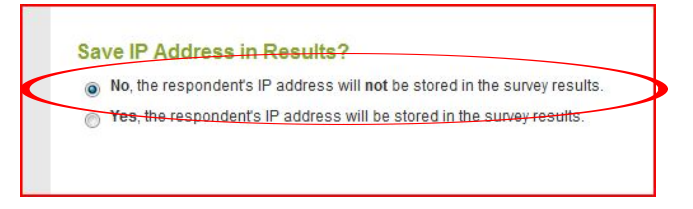